## FileZilla Client

----------------

Version: 3.10.1.1

Build information:

 Compiled for: i686-w64-mingw32 Compiled on: x86\_64-unknown-linux-gnu Build date: 2015-02-01 Compiled with: i686-w64-mingw32-gcc (GCC) 4.9.1 Compiler flags: -g -O2 -Wall -g -fexceptions -std=gnu++11

Linked against:

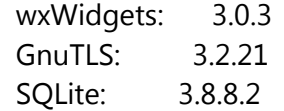

Operating system:

 Name: Windows 7 (build 7601, Service Pack 1), 64-bit edition Version: 6.1 Platform: 64-bit system

## **Description of problem:**

## **Upload of folders: FileZilla creates the list of files (to be uploaded) and starts uploading the first one. When 100% ready, then it starts with the same file from the beginning.**

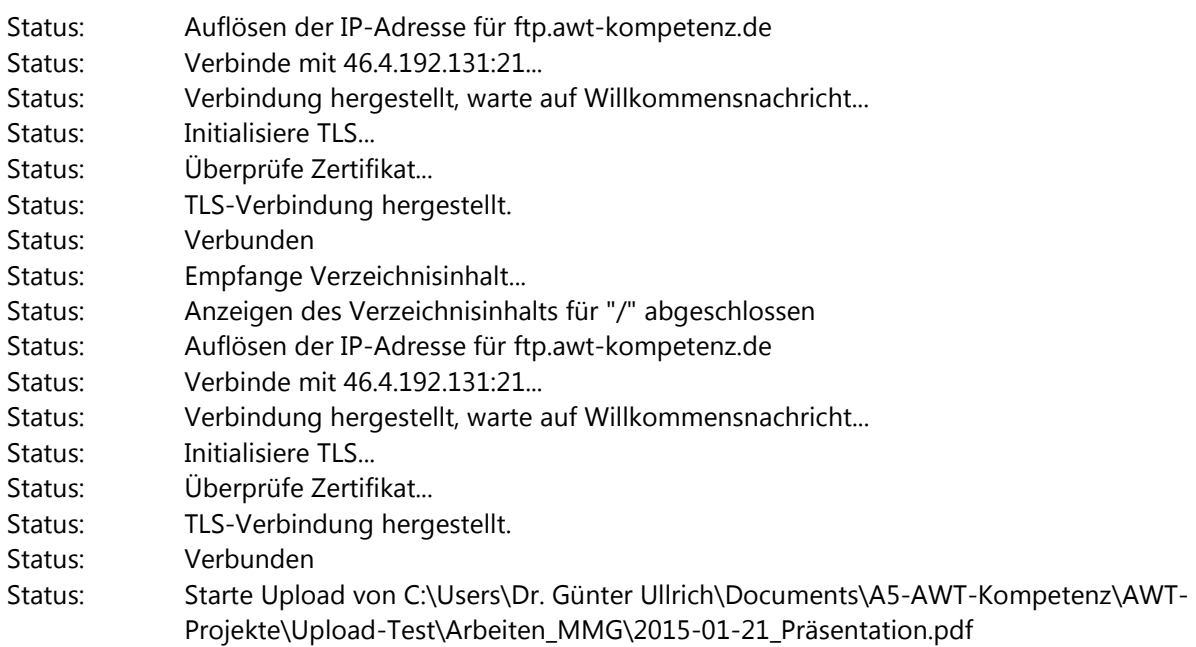

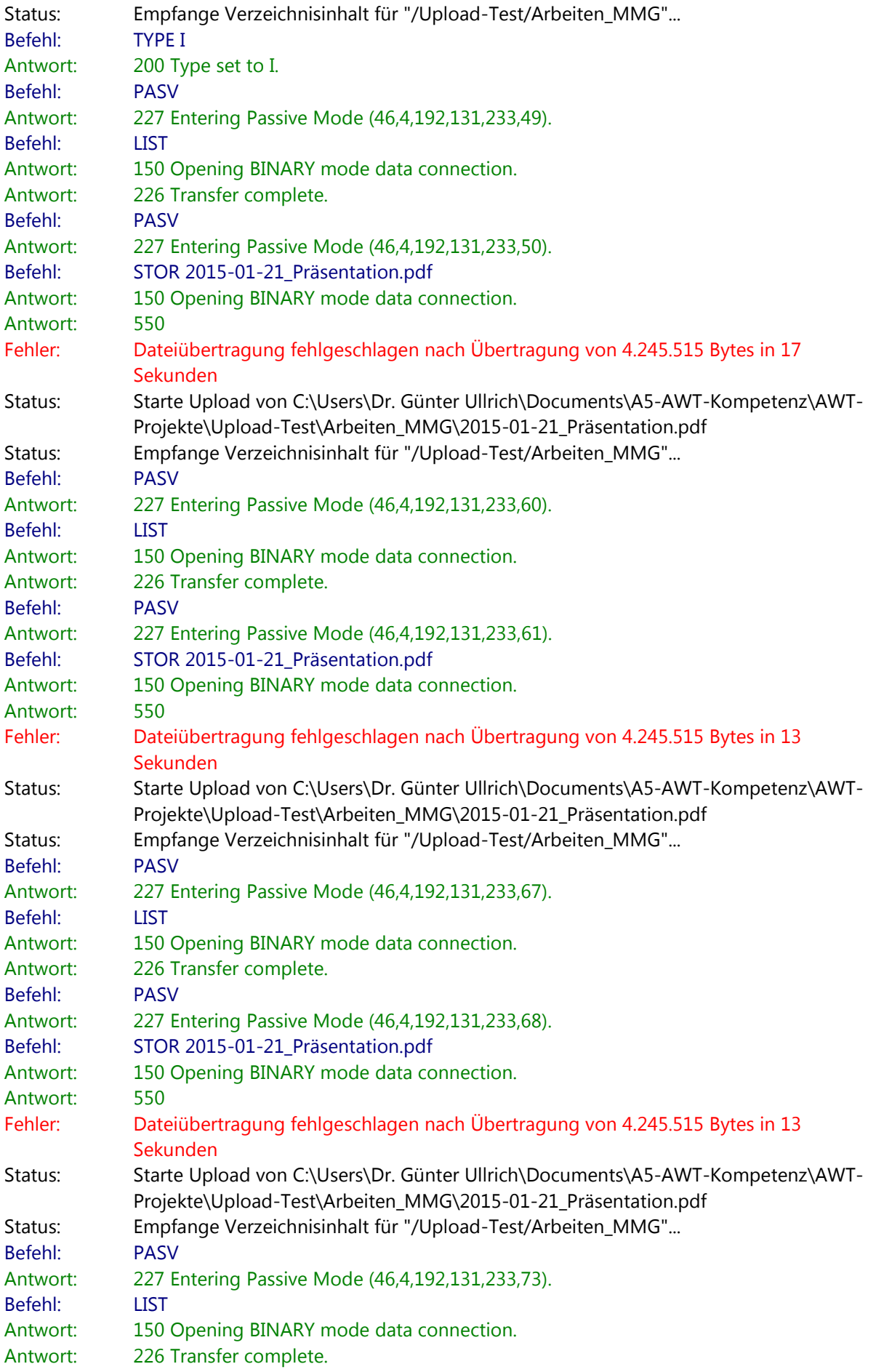

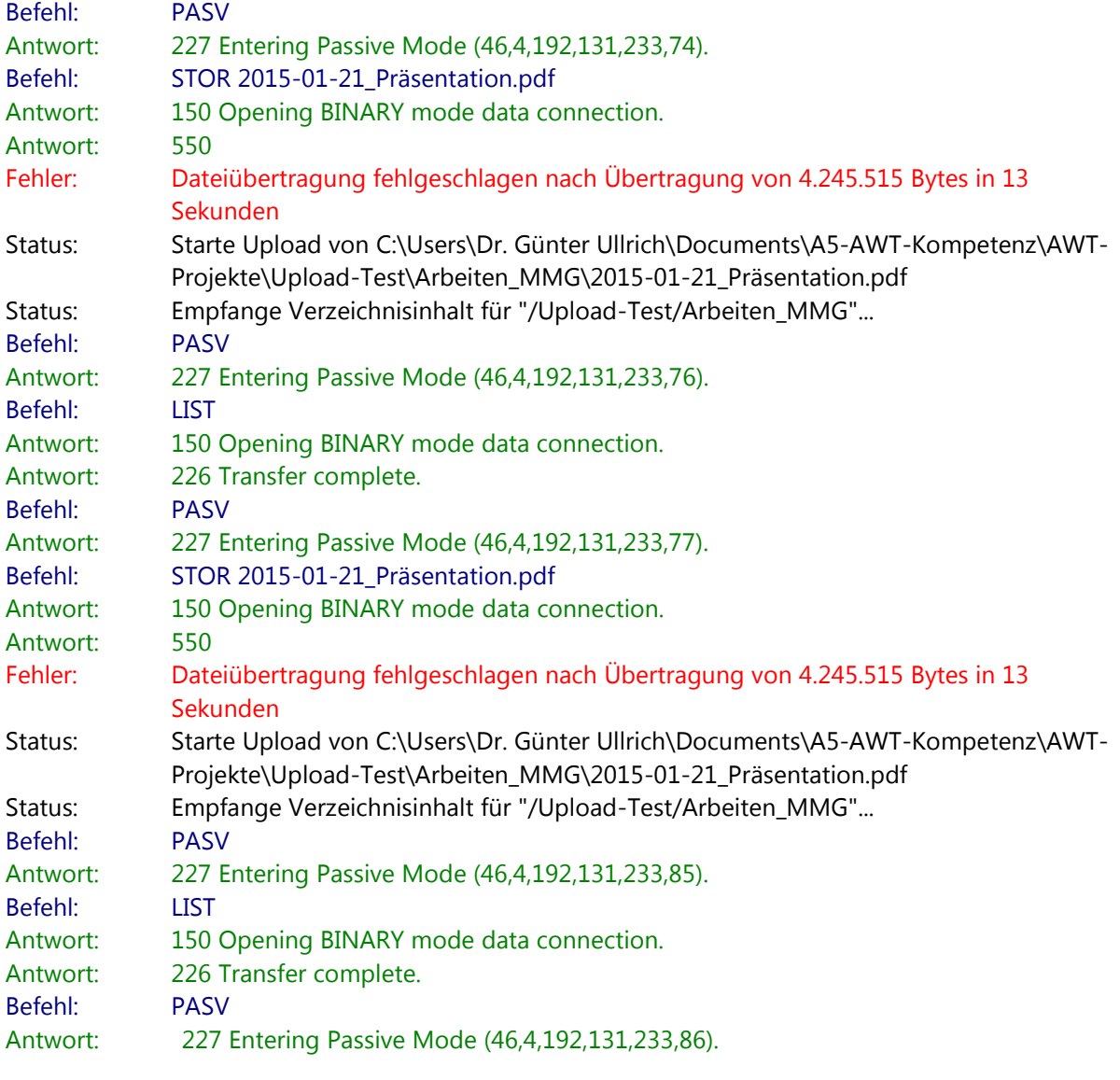